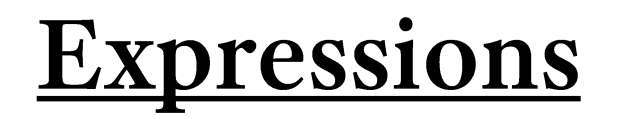

- **Expressions** are a fundamental building block in programs
- Expressions are analogous to the idea of clauses in English
	- Single clause sentence: *"I am a student."*
	- Multiple clause sentence: *"I am a student and I am currently in COMP110."*
	- In English, *prose* is *more expressive* through the creative use of *clauses*
- In code, *programs* are *more expressive* through creative uses of *expressions!*

## **Expressions**

There are two **big ideas** behind expressions:

- *1. Every* expression *evaluates to a single value at runtime* 
	- Thus, every expression has a *single type*.
	- This occurs *only* when the program runs (runtime) and when the processor *evaluates* the expression.
- 2. Anywhere you can write an expression you can substitute any other expression *of the same type*

## **Expressions of Various Kinds**

- Literal Values
	- 110
	- 3.14
	- True
	- $\blacksquare$  "hi"
- Variable Access
	- $\mathbb{R}$  x
	- comp\_course\_number
- "Unary" operators
	- -x (number *negation)*
	- not True (boolean negation)
- Function Calls
	- $\blacksquare$  abs(x) absolute value of x
- "Binary" Operators
	- Arithmetic
		- $-1 + 2$
	- Concatenation
		- "Hello " + name
	- Equality
		- $\bullet$  x == 1
			- $\blacksquare$  x  $!=$  1
	- Relational
		- age  $>= 21$
		- age < 13

## Use type casting expressions to convert types

- When you have a value of one type but need to use it as another type
- A *type casting expression* can help you convert between types:
- Examples:
	- $\cdot$  str(110) evaluates to the string value "110"
	- $str(100 + 10)$  evaluates to the string value "110"
	- int ("3000") evaluates to the integer value 3000
	- float ("3.14") evaluates to the floating-point value 3.14
	- $\cdot$  int(3.99) evaluates to the integer 3
		- float to integer conversions truncate, or get rid of, the decimal component "rounds down"
- Warning: if a value cannot be cast to the desired type a ValueError will result.
	- Try: int("hello, world")
- In Python, a *type casting expression* is a special *function call* we'll discuss soon!